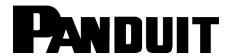

© Panduit Corp. 2020

## **CSFIBER PON PLC Splitters**

Part Number(s): FPN\*\*yXy, \*\*=CS, SS, yXy=1X4, 1X8, 1X16, 1X32

INSTALLATION INSTRUCTIONS

FS161

**Table 1: Fiber PON Splitters** 

| Part Number | Description                                           | No. of<br>Inputs | No. of<br>Outputs | FASSCZAG<br>QTY |
|-------------|-------------------------------------------------------|------------------|-------------------|-----------------|
| FPONCS1X4   | Fiber Optic PLC Splitter 1X4, with SC-APC Connectors  | 1                | 4                 | 5               |
| FPONSC1X8   | Fiber Optic PLC Splitter 1X8, with SC-APC Connectors  | 1                | 8                 | 9               |
| FPONCS1X16  | Fiber Optic PLC Splitter 1X16, with SC-APC Connectors | 1                | 16                | 17              |
| FPONCS1X32  | Fiber Optic PLC Splitter 1X32, with SC-APC Connectors | 1                | 32                | 33              |
| FPONSS1X4   | Fiber Optic PLC Splitter 1X4, bare fibers             | 1                | 4                 | 0               |
| FPONSS1X8   | Fiber Optic PLC Splitter 1X8, bare fibers             | 1                | 8                 | 0               |
| FPONSS1X16  | Fiber Optic PLC Splitter 1X16, bare fibers            | 1                | 16                | 0               |
| FPONSS1X32  | Fiber Optic PLC Splitter 1X32, bare fibers            | 1                | 32                | 0               |

## **Product**

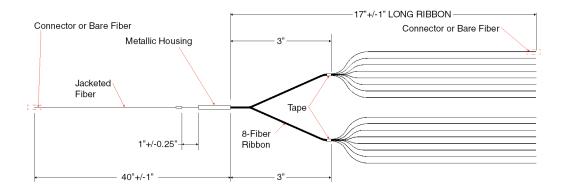

## **Splitters with connectors**

- 1. Attach the connectoirzed end into the adapters one at a time. Match the adapter with the appropriate cable number. Clean SP-APC connectors individually as installing into adapters.
- 2. Mount the splitter metallic housing in the splice tray above the splice holding slots using a cable tie.
- 3. Route fiber in fiber storage spool areas and back toward splice storage.
- 4. Document and label fiber routing.

## **Splitters without connectors**

- 1. Mount the splitter metallic housing in the splice tray above the splice holding slots.
- 2. Route cable to input fiber to fiber storage spool area.
- 3. Following fusion splice instructions for fusion splice equipment and using splice covers, splice the input side of the splitter.
- 4. Repeat for the output side fibers.
- 5. When each splice is completed cover it with the splice cover. Mount the splices in storage trays.
- 6. Document and label fiber routing.

PANDUT www.panduit.com E-mail: techsupport@panduit.com Phone: 866-405-6654